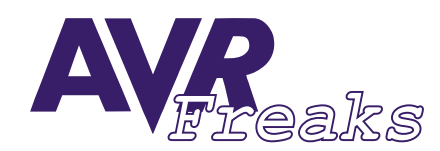

*DESIGN NOTE #014*

**KEYWORDS:**

AT90S1200, Flash Table, EEPROM Table, LPM, LDI

**This document is originally distrubuted by AVRfreaks.net, and may be distributed, reproduced, and modified without restrictions. Updates and additional design notes can be found at: www.AVRfreaks.net**

## **Flash Tables for AVRs without the LPM Instruction**

**Introduction** This document describes an example of how to support look-up tables in an AT90S1200 (or on any other AVR) without using the LPM instruction.

> The recommended solution is to put look-up tables in EEPROM. However, if the size of the EEPROM is inadequate, the program memory could be used in addition to this.

## **Code Example** The only instruction to move a byte from program memory to a register in the AT90S1200 is the LDI instruction. The LDI instruction will write new contents into a specified target register. Target registers are limited to the range R16 - R31.

When implementing Flash tables using the LDI instruction, a number of test and branch instruction are requried. It is important to limit the number of "supporting" branch and test instructions since these will add to the total code size. A code-efficient way of storing bytes in Flash memory is to place many consecutive LDI instructions in the program memory. This will move a block of data into a data buffer in the register file. This buffer can then be indexed using the "LD Rd, Z" instruction. The achievable block size is depending on how many bytes that can be spared from the register file during this operation. In the example give below only four bytes from the register file are used for the data block/data buffer.

Parts of the look-up table are still be placed in the EEPROM. In the enclosed code example four bytes of the table is placed in EEPROM and eight bytes in Flash. This is done to illustrate the possibility to have a table that is "larger" than the EEPROM. When a specific table address is looked-up in the code example given, the look-up function determines whether to look-up the data in EEPROM or Flash atomatically. In other words, the look-up table is a combination of EEPROM and Flash.

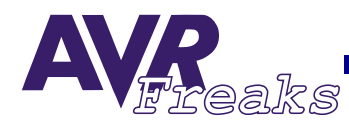

Code

```
;** File name: LDI flash table.asm
;** The AT90S1200 is not equipped with an 'lpm' instuction
;** This code implements a 12 byte look-up table using
:** the EEPROM to store 4 bytes, and 'ldi' instructions
;** for the remaining 8 bytes.
.include "1200def.inc"
.include "Const_table.asm"
\overline{d}ef
      index
                       ; look up table address
               = r16.def
      temp
                = r17; general purpose temporary register
      buffer size = 0x04;Number of bytes in register file buffer
.eau
      buffer\_start = 20; offset from r0 to first buffer register
.equ
      table_size = 12;;Total table size
.equ
      e2 table size= 4;;Size of the table located in eeprom
. egu
:** Lookup table definitions
                      ; return register, usually 'buffer0'
.def
      table result = r20.def
      buffer0
              = r20Register file buffers
.def
     buffer1
               = r21:NOTE 1: Registers R16-R31 ONLY!
.def
     buffer2
               = r22; NOTE 2: Registers must be consecutive
     buffer3
.def
                = r23;** Interrupt Vector Table
.cseq
.org 0x00
 rjmp reset
;** Reset routine
; - Reset the lookup table address (index)
  - Set up port B as output for the result
\mathbf{r}reset:
 ldi
      temp, 0xff
 out DDRB, temp
                       ; Port B all outputs
                       ; Reset index (the lookup table address)
 c1rindex
 clrr31
                       ; Reset ZH
 rjmp
      main
:** Main loop
  - decrement lookup table address (index)
\cdot- read lookup table
\cdot
```
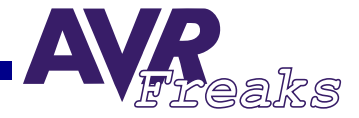

```
; - copy lookup table contents to PORT B output
main:
 mov ZL, index ; store lookup address in ZL
 rcall lookup_table_read
 out PORTB, table result
 inc index ;increment the lookup table address
 cpi index, table size ;If index out of table bounce
 brsh end ; jump end
 rjmp main \qquad \qquad ;else repeat main loop
;*************************************************************************
;** Table read
; - Table address read from ZL register (R30)
; - Return table contents in 'table_result' register
; - buffer size can be altered
lookup_table_read:
 cpi ZL, e2 table size ;if table address points to flase
 brsh lookup_table_flash1 ; jump flash lookup routines
lookup_table_eeread:
 sbic EECR, EEWE ;wait for EEPROM write to end
 rjmp lookup_table_eeread ;repeat wait until EEPROM ready
 out EEAR, ZL ;write index to EEPROM address register
 sbi EECR, EERE ;issue EEPROM read command
 in table_result, EEDR ; ;read table contents to table_result register
 ret ; return to calling function
lookup_table_flash1:
 subi ZL, e2 table size+buffer size
                          ; if index < e2 table size + buffer size
 brsh lookup_table_flash2 ; jump to lookup_table_2
 ldi buffer0, table04
 ldi buffer1, table05
 ldi buffer2, table06
 ldi buffer3, table07
 rjmp lookup return value jjump to return value routine
lookup_table_flash2:
 subi ZL, buffer size ; Prepare Z, no jump required
 ldi buffer0, table08
 ldi buffer1, table09
 ldi buffer2, table0a
 ldi buffer3, table0b
lookup return value:
 subi ZL, -(buffer size + buffer start)
```
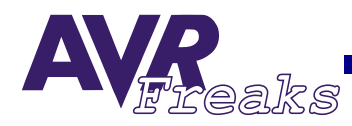

```
ld table result, Z ;read from buffer to 'table result'
 ret ; return to calling function
end:
 rjmp end
```
And the included file "Const\_table.asm" is as follows:

```
;**********************************************************
;** file name: Const_table.asm
;** This file contains the constant tables, of which 
;** 4 bytes are located in EEPROM and 8 bytes in flash
;** memory
;**EEPROM momory contents
.eseg
.org 0x00
table00: .db 0x00
table01: .db 0x01
table02: .db 0x02
table03: .db 0x03
.cseg
;**Flash memory "contents"
equ table04 = 0x04equ table05 = 0x05equ table06 = 0x06equ table07 = 0x07
equ table08 = 0x08equ table09 = 0x09.equ table0a = 0x0a
.equ table0b = 0x0b
.equ table0c = 0x0c
```